# ECE 574 – Cluster Computing Lecture 13

Vince Weaver <http://www.eece.maine.edu/~vweaver> vincent.weaver@maine.edu

15 October 2015

### Announcements

- $\bullet$  Homework  $\#3$  and  $\#4$  Grades out soon
- Homework  $#5$  will be posted soon Like  $HW#4$ , but OpenMP instead
- Midterm on the 20th

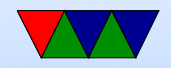

### Homework #4 Review

My results based on provided code:

• Single thread provided code: 1.607s real / 1.52s user 98ms load 1264ms convolve 136ms combine 81ms store

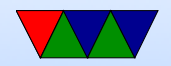

• Coarse grained two-thread:  $1.022$ s real /  $1.6$ s user (speedup=1.57 parallel effic= $78.5\%$ ) 99ms load 665ms convolve (speedup=1.9, efficiency= $95\%$ ) 136ms Combine 81ms Store

• Fine grained 8-thread:  $0.662s / 1.86s$  (speedup=2.5 parallel effic=31.25%) 99ms load

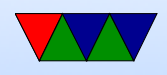

#### 193ms convolve (speedup=6.5, effic=81.8%) 247ms combine (!!?) 81ms store

#### 2-thread code

```
/* convolution */
 convolve_data [0]. old = & image;
 convolve data [0]. new=&sobel x;
 convolve_data [0]. filter =& sobel_x_filter ;
 result = pthread_create (
         & threads [0] ,
          NULL ,
          generic_convolve ,
          (void *)*convolve_data[0]);
```
/\* same for y \*/

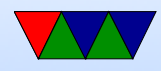

```
pthread_join ( threads [0] , NULL );
    pthread_join (threads [1], NULL);
```
#### 8-thread code

```
/* need an array of these. why? */
/* shared memory , if change start /end it changes on all copies */
struct convolve_data_t {
        struct image_t * old;
        struct image_t *new;
        int *filter;
        int ystart ;
        int yend ;
};
Inside convolve :
    for (y = ystart; y < yend; y++) {
/* Then do sobel_x 8-way, join, then sobel_y 8-way, join */
```
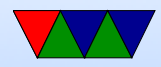

```
for (i=0; i<NUM_THREADS; i++) {
```

```
convolve_data [i].old=ℑ
         convolve_data[i].new = %solel_y;convolve_data[i].filter = (int *)solel_y_fileconvolve_data [ i ]. ystart =( image . y / NUM_THREADS )* i ;
         convolve_data [i]. yend = (image.y/NUM_THREADS) * (i+1);
        result = pthread_create (
                 & threads [i],
                 NULL ,
                 generic_convolve ,
                 (void *)*convolve_data[i]);
}
for (i=0; i<NUM_THREADS; i++) {
        pthread_join (threads [i], NULL);
}
```
Did something similar for combine code, seems to have made something worse, didn't realize until did the PAPI

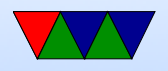

measurements.

How else could you improve things?

Do the combine in parallel too. Once we know a section has X and Y sobel done we can pass off that section to be combined (without waiting for all of X and Y to finish first). Needs much more complicated dependency tracking though.

Other ways to do it: Do RGB in parallel?

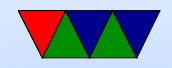

## Midterm Prep

You can bring one piece of 8.5x11 paper with notes written on it.

Topics covered:

1. Parallel Performance

Speedup/Parallel efficiency Strong vs Weak Scaling

#### 2. Shared Memory vs Distributed Systems

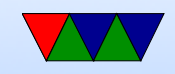

Tradeoffs. Commodity Clusters

#### 3. Parallel Hardware

Downsides of hardware multithreading, Cache behavior (rows vs col major), SIMD

#### 4. Pthreads programming

Create. Join. Race conditions **Deadlock** 

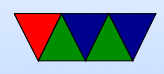

#### 5. OpenMP programming

Some code, what does it do for, sections static vs dynamic scheduling

#### 6. Brief MPI question

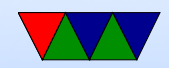

## Final Project Preview

Something parallel related. Work in groups. Small writeup and presentation last week of classes.

Possible Ideas:

- Take code of interest and attempt to parallelize it (negative results are OK too).
- Write some parallel code in C and some other language (Python? Matlab? Java? FORTRAN?) and compare the performance

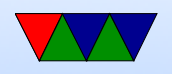

- Take some existing code and optimize it somehow. Use perf/PAPI, etc.
- Build a small cluster and show it off
- Power/Performance tradeoffs?
- Other tasks we haven't covered yet. GPUs. Big data. Anything HPC/Cluster related

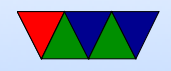

### MPI continued

#### Some references

<https://computing.llnl.gov/tutorials/mpi/>

<http://moss.csc.ncsu.edu/~mueller/cluster/mpi.guide.pdf>

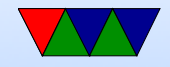

# Writing MPI code

- #include "mpi.h"
- Over 430 routines
- use mpicc to compile
- mpirun -n 4 ./test\_mpi
- MPI\_Init() called before anything else
- MPI\_Finalize() at the end

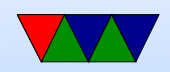

### Communicators

- You can specify communicator groups, and only send messages to specific groups.
- MPI COMM WORLD is the default, means all processes.

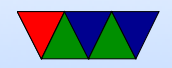

### Rank

- Rank is the process number.
- MPI Comm rank(MPI Comm comm, int size)
- You can find the number of processes: MPI\_Comm\_size(MPI\_Comm comm, int size)

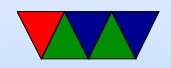

## Error Handling

- MPI\_SUCCESS (0) is good
- By default it aborts if any sort of error
- Can override this

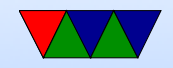

# Timing

- MPI\_Wtime(); wallclock time in double floating point. For PAPI-like measurements
- $\bullet$  MPI\_Wtick();

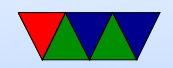

### Point to Point Operations

- Buffering what happens if we do a send but receiving side not ready?
- Blocking blocking calls returns after it is safe to modify your send buffer. Not necessarily mean it has been sent, may just have been buffered to send. Blocking receive means only returns when all data received
- Non-blocking return immediately. Not safe to change buffers until you know it is finished. Wait routines for

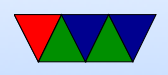

this.

- Order messages will not overtake each other. Send  $\#1$ and  $#2$  to same receive,  $#1$  will be received first
- Fairness no guarantee of fairness. Process 1 and 2 both send to same receive on 3. No guarantee which one is received

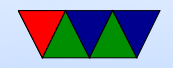

## MPI\_Send, MPI\_Recv

- block MPI\_Send(buffer,count,type,dest,tag,comm)
- non-block MPI\_Isend(buffer,count,type,dest,tag,comm,request)
- block  $-$  MPI\_Recv(buffer, count, type, source, tag, comm, statu
- non-block MPI Irecv(buffer, count, type, source, tag, comm, r
- $\bullet$  buffer pointer to the data buffer
- count number of items to send

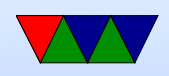

- type MPI predefines a bunch. MPI\_CHAR, MPI\_INT, MPILLONG, MPILDOUBLE, etc. can also create own complex data types
- destination rank to send it to
- source rank to receive from. Also can be MPI\_ANY\_SOURCE
- Tag arbitrary integer uniquely identifying message. Can pick yourself. 0-32767 guaranteed, can be higher.
- Communicator can specify subgroups. Usually use

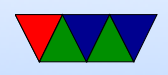

#### MPI\_COMM\_WORLD

- status status of message, a struct in C
- request on non-blocking this is a handle to the request that can be queried later to see that status

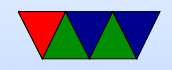

### Fancier blocking send/receives

• Lots, with various type of blocking and buffer attaching and synchronous/asynchronous

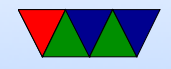

#### Sample code

```
/* MPI Send Example */
# include < stdio .h >
#include "mpi.h"
# define ARRAYSIZE 1024*1024
int main (int argc, char ** argv) {
    int numtasks, rank;
    int result , i ;
    int A [ARRAYSIZE];
    MPI_Status Stat ;
    int count ;
    result = MPI_Init (kargc, kargv);
    if ( result != MPI_SUCCESS ) {
        printf ("Error starting MPI program!.\n");
        MPI_Abort ( MPI_COMM_WORLD , result );
    }
```
MPI\_Comm\_size ( MPI\_COMM\_WORLD ,& numtasks );

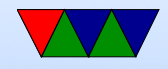

```
MPI_Comm_rank ( MPI_COMM_WORLD ,& rank );
printf ("Number of tasks= \%d My rank= \%d \n",
    numtasks , rank );
if (rank == 0) {
    /* Initialize Array */
    printf (" Initializing array \n");
    for (i=0; i < ARRAYSIZE; i++) {
        A[i] = 1;}
    for (i=1; i < numtasks; i++) {
        printf ("Sending %d ints to %d\n",
            ARRAYSIZE , i );
        result = MPI_Send(A, /* buffer */ARRAYSIZE , /* count */
                   MPI_INT, /* type */
                   i, /* destination */13, /* tag */MPI_COMM_WORLD );
    }
}
else {
```
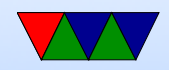

```
result = MPI_Recv(A, /* buffer */ARRAYSIZE , /* count */
            MPI_INT, /* type */
            0, /* source */
            13, /* tag */MPI_COMM_WORLD ,
            & Stat);
    result = MPI_Get_count (& Stat , MPI_INT , & count );
    printf ("\ tTask %d: Received %d ints from task %d with tag %d \n",
        rank , count , Stat . MPI_SOURCE , Stat . MPI_TAG );
}
int sum =0 , remote_sum =0;
for(i=rank*(ARRAYSIZE/numtasks); i<(rank+1)*(ARRAYSIZE/numtasks); i++) {
    sum += A[i];}
if (rank == 0) {
    for (i=1; i \leq numtasks; i++) {
        result = MPI_{Recv} (& remote_sum, /* buffer */
                 1, /* count */MPI_INT, /* type */
```
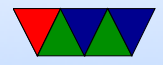

```
MPI_ANY_SOURCE, /* source */
                 13, /* tag */MPI_COMM_WORLD ,
                 & Stat);
        result = MPI_Get_count (& Stat , MPI_INT , & count );
        printf ("\tTask %d: (\%d) Received %d int from task %d with tag %d \n",
             rank , remote_sum , count , Stat . MPI_SOURCE , Stat . MPI_TAG );
        sum += remote_sum ;
    }
    printf ("Total: %d\n\infty", sum);
}
else {
    printf ("\ tRank %d Sending %d\n", rank , sum );
    result = MPI_Send (& sum, /* buffer */
            1, /* count */MPI_INT, /* type */
            0, /* destination */
            13, /* tag */MPI_COMM_WORLD );
}
```

```
MPI_Finalize ();
```
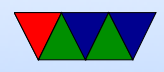

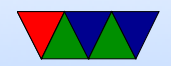

}